# <<WindowsVista,Office2>>

<<WindowsVista,Office2007,

- 13 ISBN 9787121084195
- 10 ISBN 7121084198

出版时间:2009-4

页数:267

PDF

http://www.tushu007.com

### <<WindowsVista,Office2>>

Windows Vista **Office 2007** Windows Vista

Access 2007 Outlook 2007

使用、Windows Vista的常规设置与管理、Word 2007的应用、Excel 2007的应用、PowerPoint 2007的应用

# <<WindowsVista,Office2>>

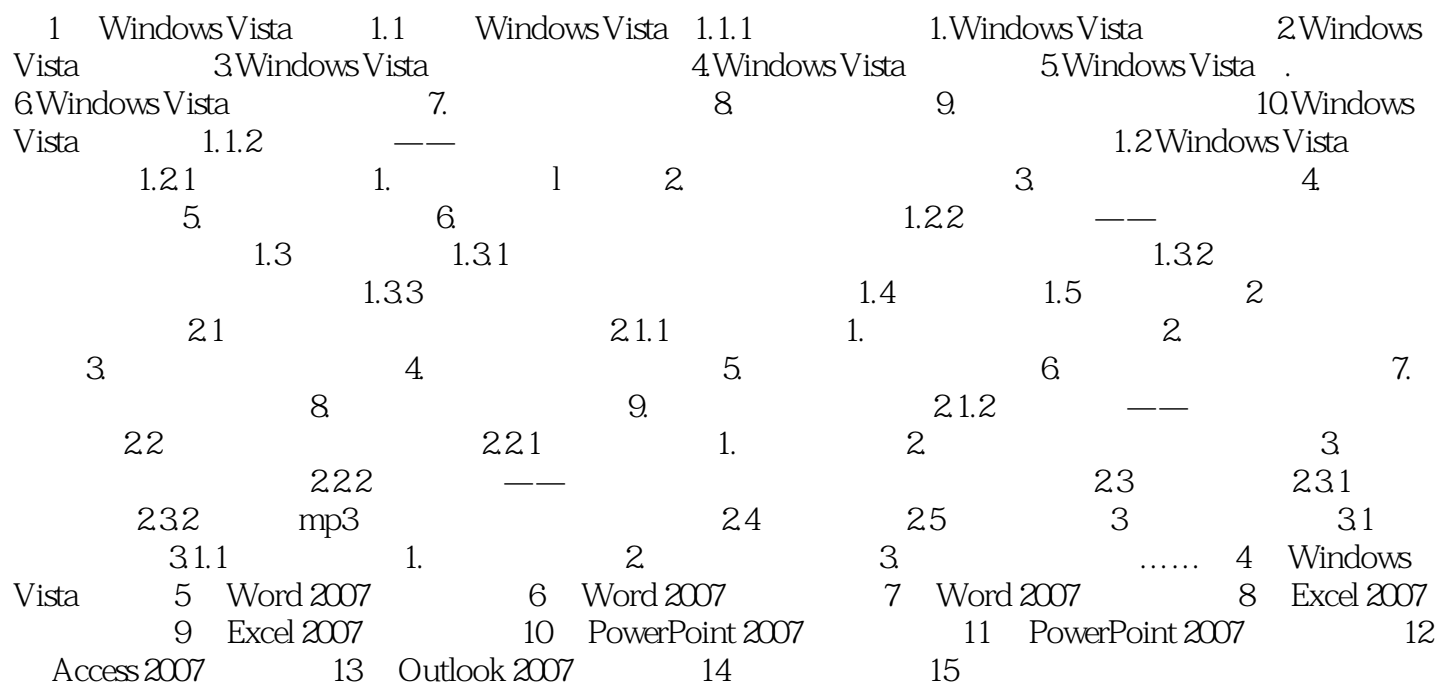

# <<WindowsVista,Office2>>

序以及用户使用某些程序的频率而进行调整,体现了Windows Vista人性化的一面。

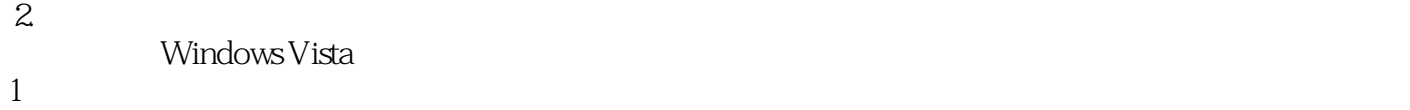

 $2$ 

Alt F4

# <<WindowsVista,Office2>>

WindowsVista,Office2007, :

# <<WindowsVista,Office2>>

本站所提供下载的PDF图书仅提供预览和简介,请支持正版图书。

更多资源请访问:http://www.tushu007.com